# Read Doc

# CREATING YOUR OWN MONOLOGUE

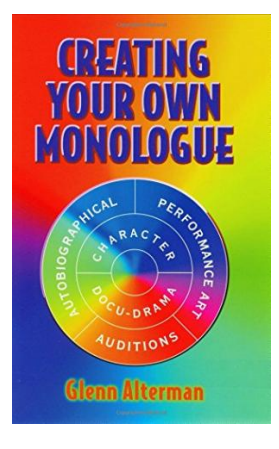

## Read PDF Creating Your Own Monologue

- Authored by Alterman , Glenn
- Released at 1999

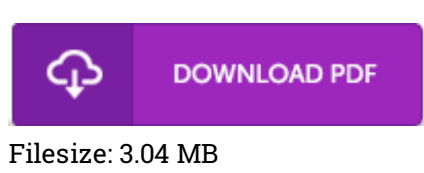

To open the PDF file, you will require Adobe Reader computer software. You can download the installer and instructions free from the Adobe Web site if you do not have Adobe Reader already installed on your computer. You can download and install and save it for your PC for later on examine. You should click this link above to download the document.

### Reviews

A brand new <sup>e</sup> book with an all new standpoint. it was actually writtern very properly and beneficial. I am just very easily will get <sup>a</sup> satisfaction of studying <sup>a</sup> composed publication.

#### -- Esperanza Pollich

It is fantastic and great. It generally is not going to cost an excessive amount of. You will like the way the blogger create this book.

-- Gerardo Bauch PhD

I actually started looking at this pdf. it was writtern extremely properly and valuable. I am very happy to inform you that this is basically the greatest book i have read through during my very own daily life and might be he finest pdf for actually.

-- Jacey Krajcik DVM